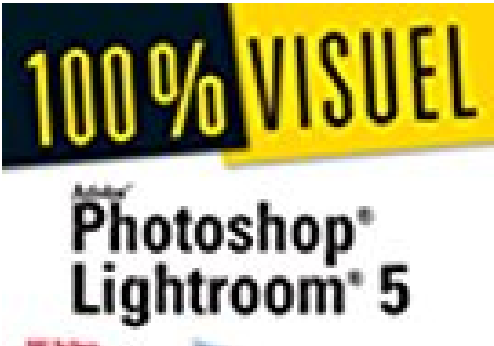

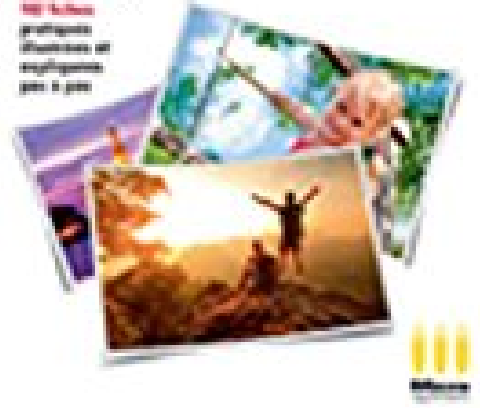

## **Adobe Photoshop Lightroom 5: 102 fiches pratiques illustrées et expliquées pas à pas**

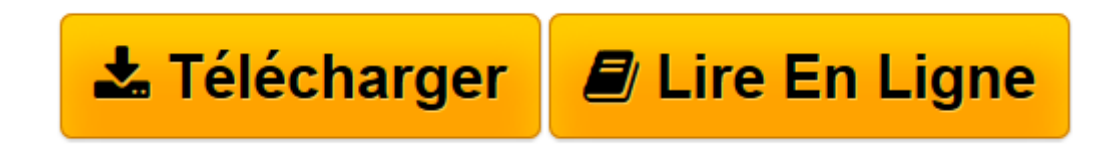

[Click here](http://bookspofr.club/fr/read.php?id=2822403996&src=fbs) if your download doesn"t start automatically

## **Adobe Photoshop Lightroom 5: 102 fiches pratiques illustrées et expliquées pas à pas**

Jean-Claude Vallot

**Adobe Photoshop Lightroom 5: 102 fiches pratiques illustrées et expliquées pas à pas** Jean-Claude Vallot

**[Télécharger](http://bookspofr.club/fr/read.php?id=2822403996&src=fbs)** [Adobe Photoshop Lightroom 5: 102 fiches pratiques ...pdf](http://bookspofr.club/fr/read.php?id=2822403996&src=fbs)

**[Lire en ligne](http://bookspofr.club/fr/read.php?id=2822403996&src=fbs)** [Adobe Photoshop Lightroom 5: 102 fiches pratique ...pdf](http://bookspofr.club/fr/read.php?id=2822403996&src=fbs)

## **Téléchargez et lisez en ligne Adobe Photoshop Lightroom 5: 102 fiches pratiques illustrées et expliquées pas à pas Jean-Claude Vallot**

255 pages

Présentation de l'éditeur

Adobe Photoshop Lightroom 5. Jean-Claude Vallot, passionné de photo et formateur au sein de la Fédération Photographique de France, répond aux besoins concrets des photographes avec une approche directe, simple et très illustrée ! Dans cet ouvrage, découvrez comment : Maîtriser l'interface et les principes de base, réglez la mise en page, importer, exporter, publier, renommer, imprimer ses photos, visualiser, trier, personnaliser un modèle de galerie, organiser ses photos, utiliser la cartographie, développer ses images, préparer un projet de livre, corriger les anomalies techniques, créer une version tablette d'un livre, retoucher globalement et localement et enfin créer un diaporama.

Download and Read Online Adobe Photoshop Lightroom 5: 102 fiches pratiques illustrées et expliquées pas à pas Jean-Claude Vallot #FD7H3SKTWX0

Lire Adobe Photoshop Lightroom 5: 102 fiches pratiques illustrées et expliquées pas à pas par Jean-Claude Vallot pour ebook en ligneAdobe Photoshop Lightroom 5: 102 fiches pratiques illustrées et expliquées pas à pas par Jean-Claude Vallot Téléchargement gratuit de PDF, livres audio, livres à lire, bons livres à lire, livres bon marché, bons livres, livres en ligne, livres en ligne, revues de livres epub, lecture de livres en ligne, livres à lire en ligne, bibliothèque en ligne, bons livres à lire, PDF Les meilleurs livres à lire, les meilleurs livres pour lire les livres Adobe Photoshop Lightroom 5: 102 fiches pratiques illustrées et expliquées pas à pas par Jean-Claude Vallot à lire en ligne.Online Adobe Photoshop Lightroom 5: 102 fiches pratiques illustrées et expliquées pas à pas par Jean-Claude Vallot ebook Téléchargement PDFAdobe Photoshop Lightroom 5: 102 fiches pratiques illustrées et expliquées pas à pas par Jean-Claude Vallot DocAdobe Photoshop Lightroom 5: 102 fiches pratiques illustrées et expliquées pas à pas par Jean-Claude Vallot MobipocketAdobe Photoshop Lightroom 5: 102 fiches pratiques illustrées et expliquées pas à pas par Jean-Claude Vallot EPub

## **FD7H3SKTWX0FD7H3SKTWX0FD7H3SKTWX0**